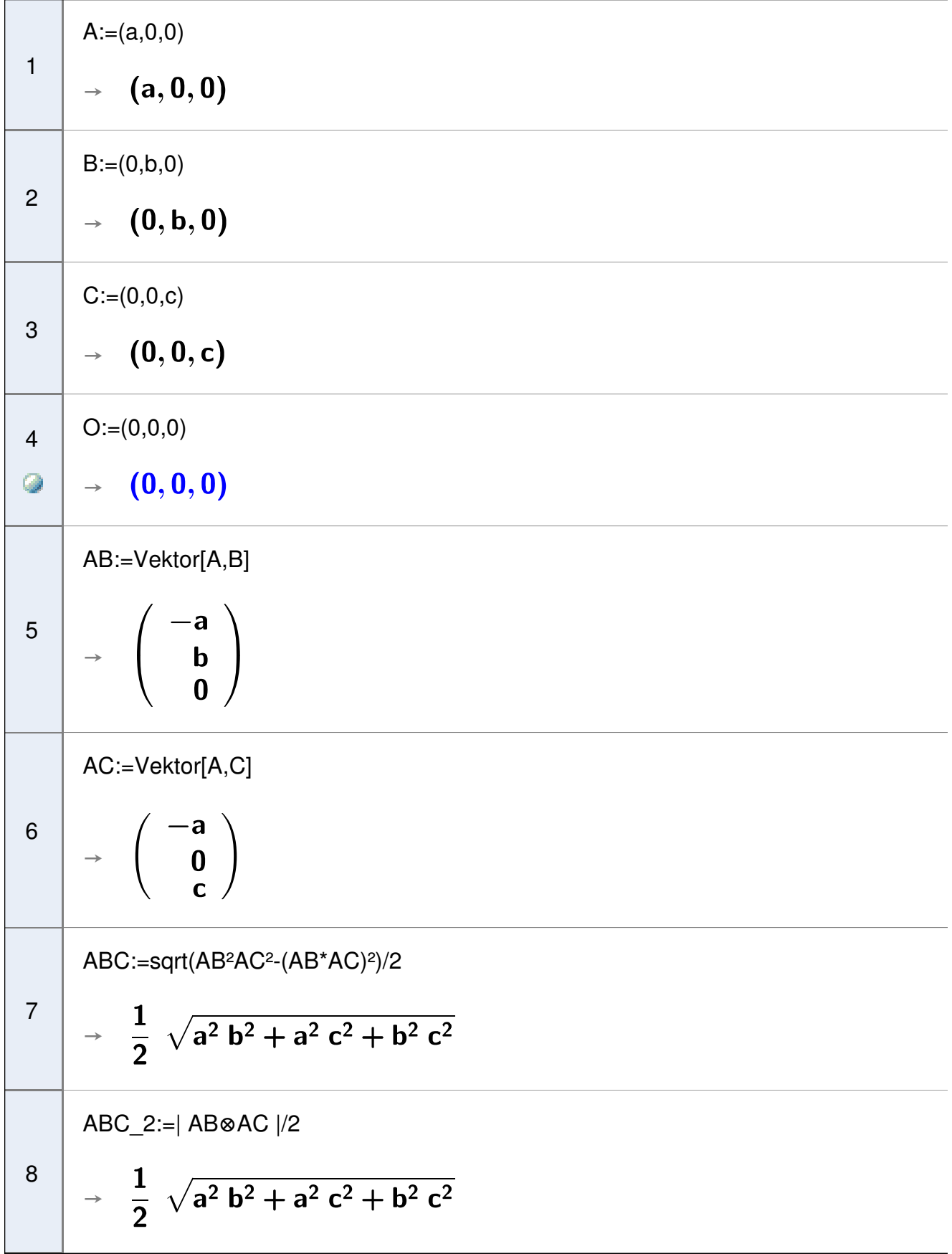

9 10 11 12 13 14 15 16 → AO:=Vektor[A,O] → V:=|(AB⊗AC)\*AO|/6 → avstand:=V/ABC\*3 → avstand\_2:=|AO\*(AB⊗AC)/|AB⊗AC|| → OA:=-AO → OA+s AB+t AC → t AB⊗AC